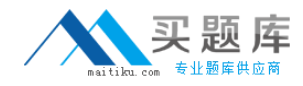

# **SAS Institute**

## **Exam A00-211**

### **SAS Base Programming for SAS (r) 9**

**Version: 7.9**

**[ Total Questions: 218 ]**

[http://www.maitiku.com QQ:860424807](http://www.maitiku.com)

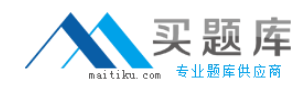

#### **Topic break down**

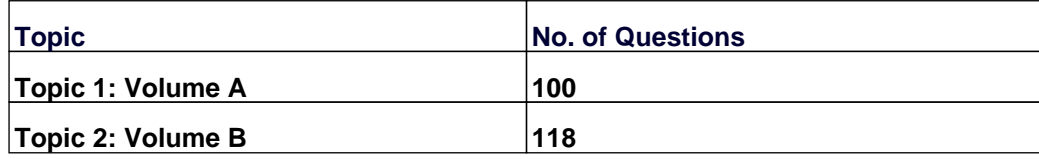

#### **Topic 1, Volume A**

## **Question No : 1 - (Topic 1)**

The following SAS program is submitted:

data one;

date = '04juI2005'd;

format date weekdate.; run;

proc print data = one; run;

What output is generated?

**A.** Obs date 1 Monday, July 4, 2005 **B.** Obs date 1 July4, 2005 **C.** Obs date 1 04Jul2005 **D.** Obs date 1 Monday, 07/04/2005

#### **Answer: A**

**Question No : 2 - (Topic 1)**

Given the SAS data set PRICES:

PRICES

**Prodid priceproducttypesalesreturns**

**K1255.10NETWORK152**

**B132S 2.34HARDWARE30010**

**R18KY2 1.29SOFTWARE255**

**3KL8BY 6.37HARDWARE12515**

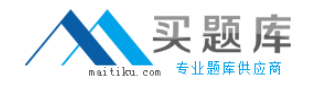

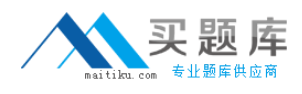

#### **DY65DW 5.60HARDWARE455**

#### **DGTY23 4.55HARDWARE672**

**The following SAS program is submitted:**

**data hware inter cheap;**

**set prices(keep = productype price);**

**if producttype = 'HARDWARE' then output hware; else if producttype = 'NETWORK' then output**

**inter; if price le 5.00;**

**run;**

if producttype = 'HARDWARE' then output hware; else if producttype = 'NETWORK' then output

inter; if price le 5.00;

run;

How many observations does the HWARE data set contain?

**A.** 0 **B.** 2 **C.** 3

**D.** 4

**Answer: D**

#### **Question No : 3 - (Topic 1)**

Read the table:

Given the SAS data set SASUSER.HOUSES:

Obsstylebedroomsbathspricesqteetstreet

1CONDO21.5800501200MAIN

2CONDO32.5793501300ELM

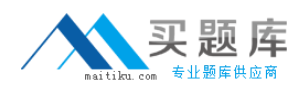

3CONDO42.51271501400OAK

4CONDO22.01107001100FIFTH

5TWOSTORY43.01072502100SECOND

6TWOSTORY21.0556501600WEST

7TWOSTORY21.0692501450NORTH

6TWOSTORY42.5102950 2000SOUTH

The following SAS program is submitted:

proc report data = sasuser.houses nowd headline;

column style price;

where price It 100000;

<insert DEFINE statement here>

define price / mean width =  $9$  format = dollar12.;

title;

run;

The following output is desired:

styleprice

-------------

CONDO\$79,700

TWOSTORY\$62550

Which DEFINE statement completes the program and produces the desired output?

**A.** define style / width  $= 9$ , **B.** define style / orderwidth =  $9$ ; **C.** define style / group width =  $9$ ; **D.** define style / display width =  $9$ ;

#### **Answer: C**

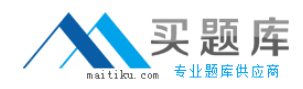

#### **Question No : 4 - (Topic 1)**

Given the SAS data set AGES:

AGES

AGE

---------

The variable AGE contains character values. The following SAS program is submitted:

data subset;

set ages;

where age > 12;

run;

How many observations are written out to the data set SUBSET?

**A.** 0

**B.** 1

**C.** 2

**D.** 3

**Answer: A**

#### **Question No : 5 - (Topic 1)**

Which statement specifies that records 1 through 10 are to be read from the raw data file customer.txt?

- **A.** infile 'customer.txt' 1-10;
- **B.** input 'customer.txt' stop@10;
- **C.** infile 'customer.txt' obs=10;
- **D.** input 'customer.txt' stop=10;

#### **Answer: C**

#### **Question No : 6 - (Topic 1)**

Given the AIRPLANES data set

AlRPLANES

TYPE MPG

-------- ------

F-18 105

C-130 25

Harrier 75

A-6 110

The following SAS program is submitted:

data gt100;

```
set airplanes(keep = type mpg load);
```
 $load = mpg * 150;$ 

run;

The program fails to execute due to syntax errors.

What is the cause of the syntax error?

**A.** MPG is not a numeric variable.

**B.** LOAD is not a variable in the data set GT100.

**C.** LOAD is not variable in the data set AIRPLANES.

**D.** LOAD must be defined prior to the SET statement.

#### **Answer: C**

#### **Question No : 7 - (Topic 1)**

The following SAS program is submitted:

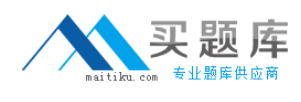

proc freq data = class;

tables gender \* age / <insert option here>;

run;

The following report is created:

The FREQ Procedure

Table of gender by age

Row Column

Gender ageFrequencyPercent Percent Percent

F11110.0020.0050.00

12220.0040.0040.00

13220.0040.0066.67

Total550.00100.00

M11110.0020.0050.00

12330.0060.0060,00

13110.0020.0033.33

Total550.00100.00

Total11220.00100.00

12550.00100.00

13330.00100.00

Total10100.00

Which option correctly completes the program and creates the report?

**A.** LIST **B.** NOCOLS **C.** CROSSLIST **D.** NOCROSSTAB

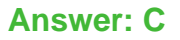

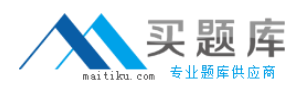

#### **Question No : 8 - (Topic 1)**

Which statement is true concerning the SAS automatic variable ERROR ?

- **A.** It cannot be used in an if/then condition.
- **B.** It cannot be used in an assignment statement.
- **C.** It can be put into a keep statement or keep= option.
- **D.** It is automatically dropped.

**Answer: D**

**Question No : 9 - (Topic 1)**

The following SAS program is submitted:

data ONE TWO SASUSER.TWO

set SASUSER.ONE;

run;

Assuming that SASUSER.ONE exists, how many temporary and permanent SAS data sets are created?

- **A.** 2 temporary and 1 permanent SAS data sets are created
- **B.** 3 temporary and 2 permanent SAS data sets are created
- **C.** 2 temporary and 2 permanent SAS data sets are created
- **D.** there is an error and no new data sets are created

**Answer: D**

**Question No : 10 - (Topic 1)**

Given the SAS data set PEPM.STUDENTS:

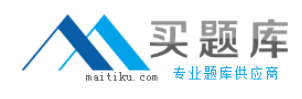

#### PERM.STUDENTS NAME AGE

--------- ------ Alfred 14

Alice13

Barbara13

Carol14

The following SAS program is submitted:

libname perm 'SAS data library';

data students;

set perm.students;

file 'file specification';

put name \$15. @5 age 2.;

run;

What is written to the output raw data file?

**A.** ----I----10---I----20---I----30 Alfred 14 Alice 13 Barbara 13 Carol 14 **B.** ----I----10---I----20---I----30 Alfr14 Alic13 Barb13a Carol 4 **C.** ----I----10---I----20---I----30 Alfr14ed Alic130 Barb13ara Caro141 **D.** ----I----10---I----20---I----30 Alfred14 Alice13 Barbara13 Carol14